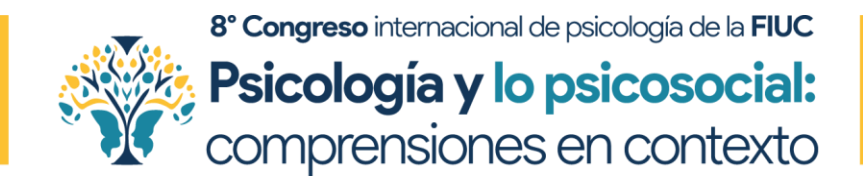

## **¡No pierdas esta oportunidad de formar parte de una experiencia enriquecedora y trascendental!**

**Inscríbete ahora** y sé parte del 8° Congreso Internacional de Psicología de la FIUC. Psicología y lo Psicosocial: Comprensiones en Contexto

20 y el 22 de marzo del año 2024- Medellín – Colombia

#### **LINK DE INSCRIPCIÓN:**

[https://www.funlam.ed](https://www.funlam.edu.co/modules/congresopsicologia/category.php?categoryid=10) [u.co/modules/congreso](https://www.funlam.edu.co/modules/congresopsicologia/category.php?categoryid=10) [psicologia/category.php](https://www.funlam.edu.co/modules/congresopsicologia/category.php?categoryid=10) [?categoryid=10](https://www.funlam.edu.co/modules/congresopsicologia/category.php?categoryid=10)

# **Los siguientes pasos te facilitarán tu proceso de inscripción:**

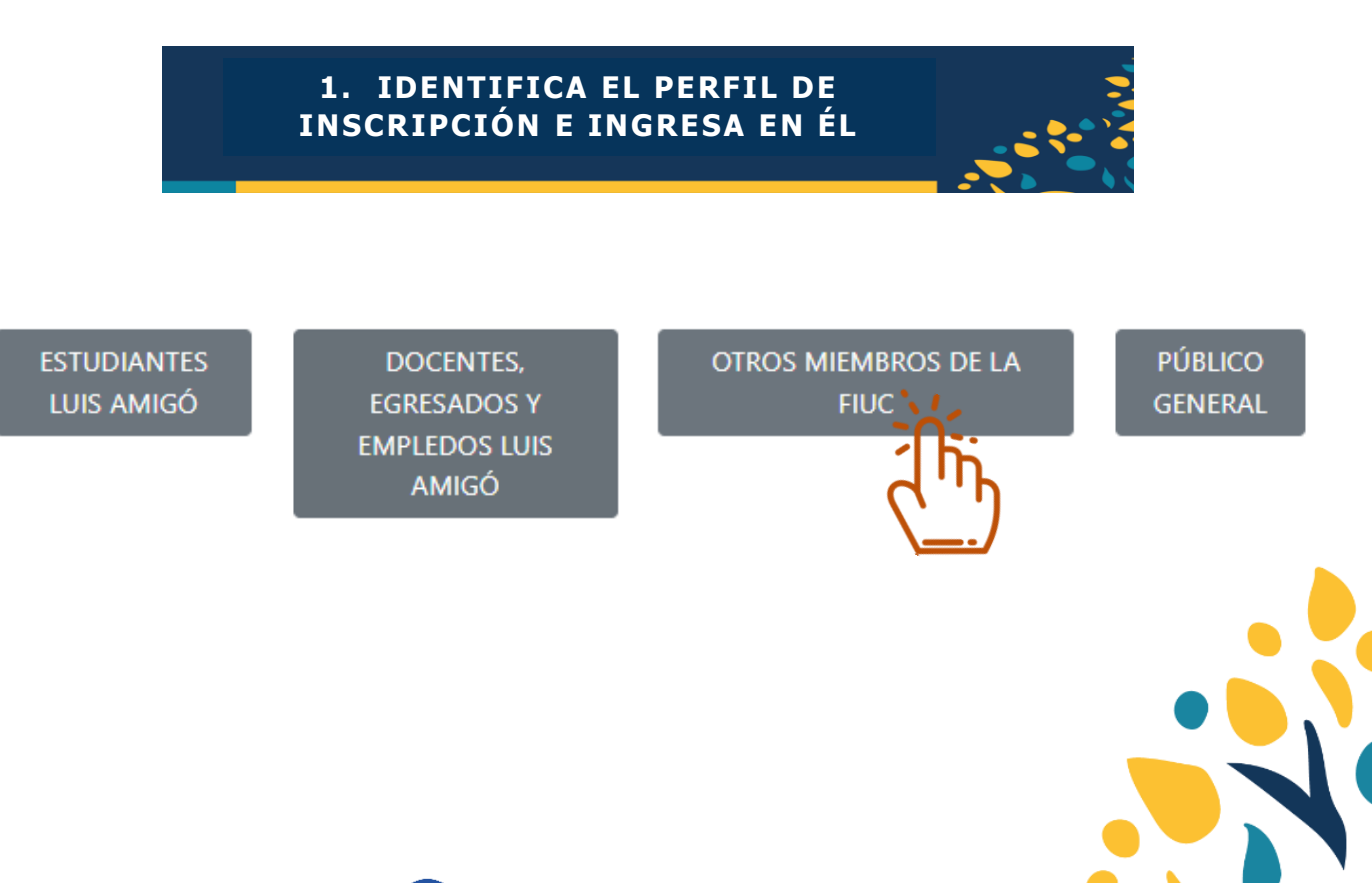

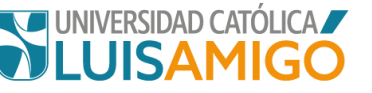

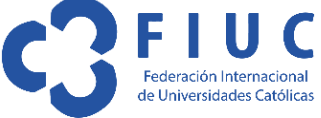

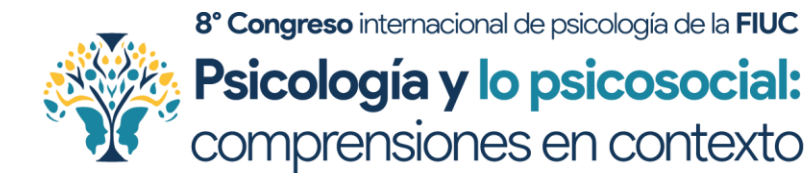

## **2. LEE LAS INDICACIONES, SELECCIONA LA TARIFA, Y RECUERDA TU CÓDIGO**

#### Otros miembros de la FIUC

Publicado por Webmaster el 9/8/2023 (30 lecturas)

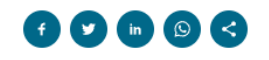

# **Identifica tu perfil**

Miembros de la FIUC, antes de iniciar este proceso, les solicitamos que cada uno identifique su perfil de inscripción. Este paso es fundamental para garantizar una inscripción adecuada y personalizada. A continuación, les presentamos los perfiles disponibles:

- · Estudiantes de Universidades FIUC, (diferentes a la Universidad Católica Luis Amigó).
- · Docentes y otros miembros FIUC de Universidades de África.
- · Docentes y otros miembros FIUC de Universidades de América, Asia, Europa y Oceanía

#### **Selecciona la tarifa de tú preferencia**

En este certamen, queremos brindarles opciones flexibles y adaptadas a sus necesidades. Por favor, elijan la de su preferencia, dentro de su perfil, y no olviden tener a la mano el código de inscripción correspondiente. Hacer clic en este enlace los llevará directamente al Sistema Académico, donde podrán completar rápidamente el proceso de inscripción.

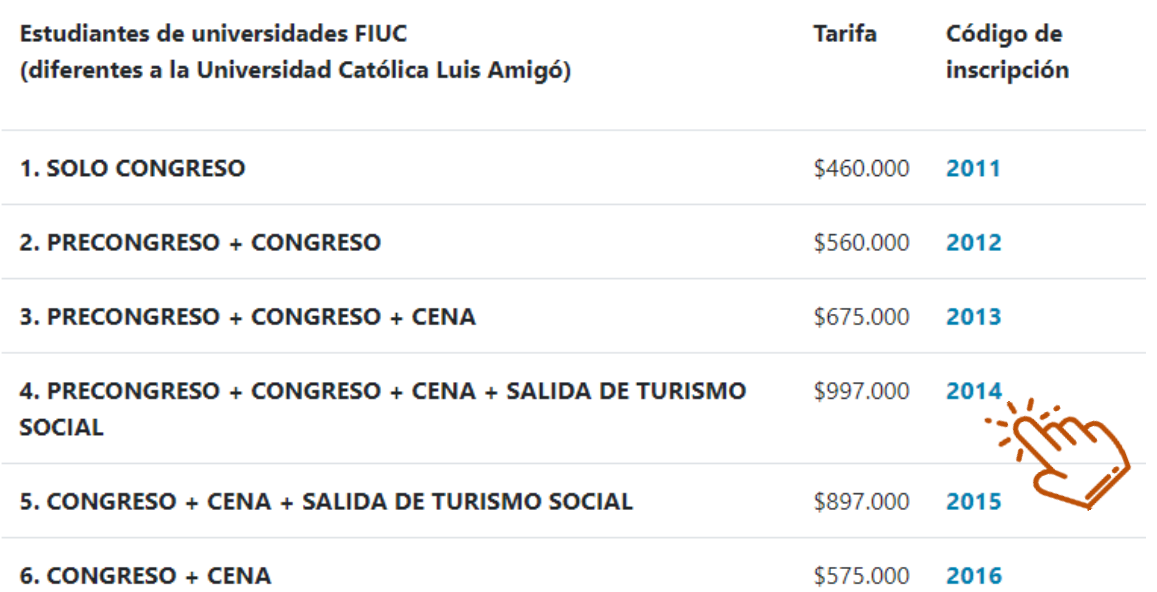

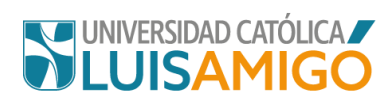

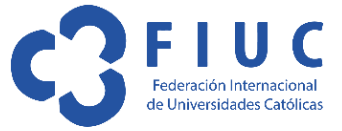

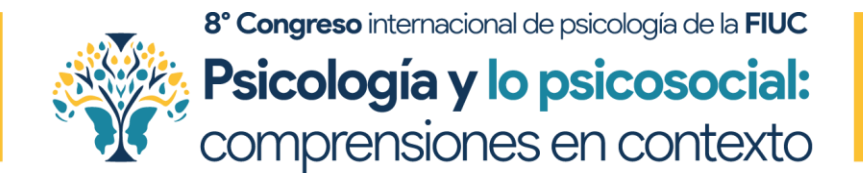

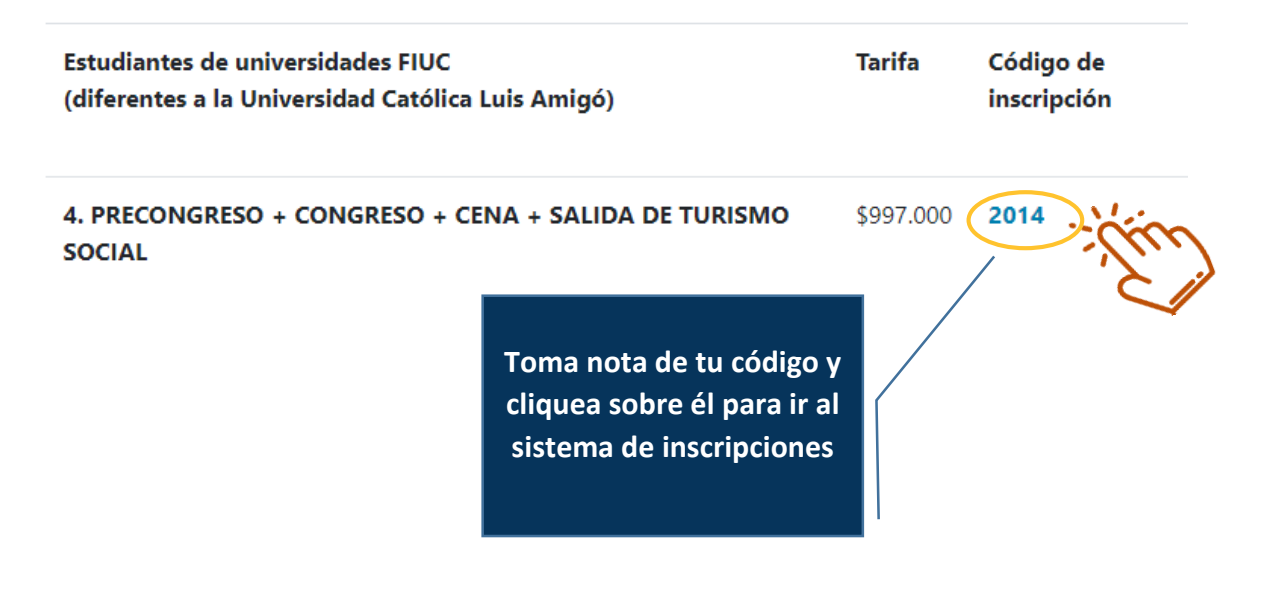

**3. COMPLETA TU INSCRIPCIÓN CON TU CÓDIGO A LA MANO**

## **3.1 LLEGARÁS AL SITIO WEB DE INSCRIPCIONES**

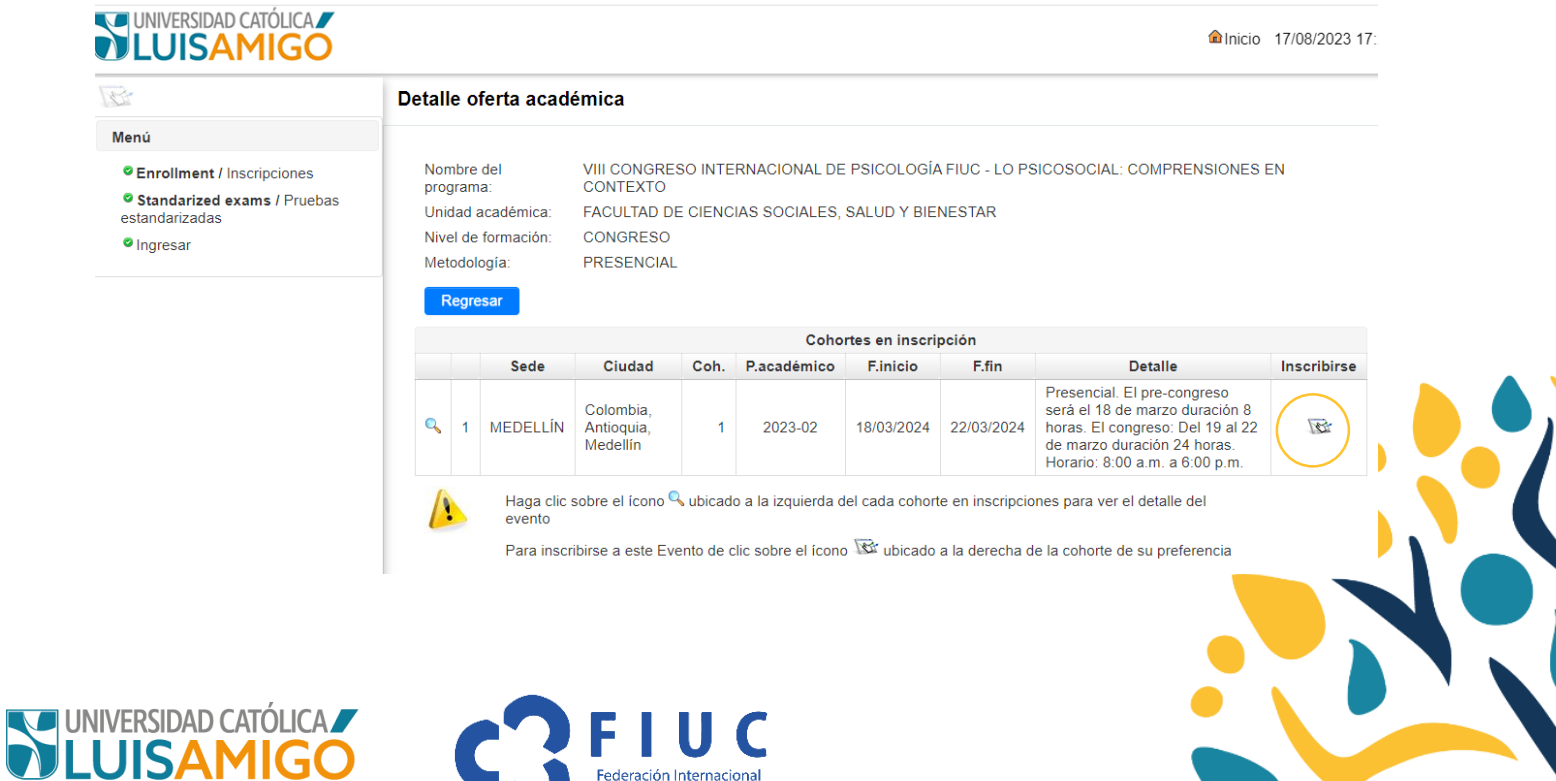

Federación Internacional de Universidades Católicas

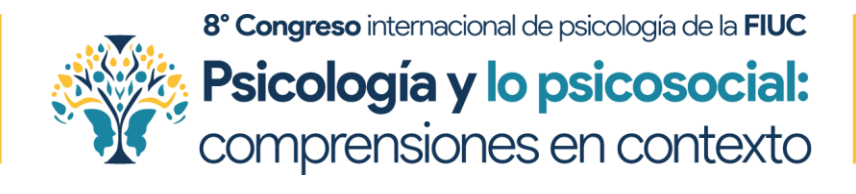

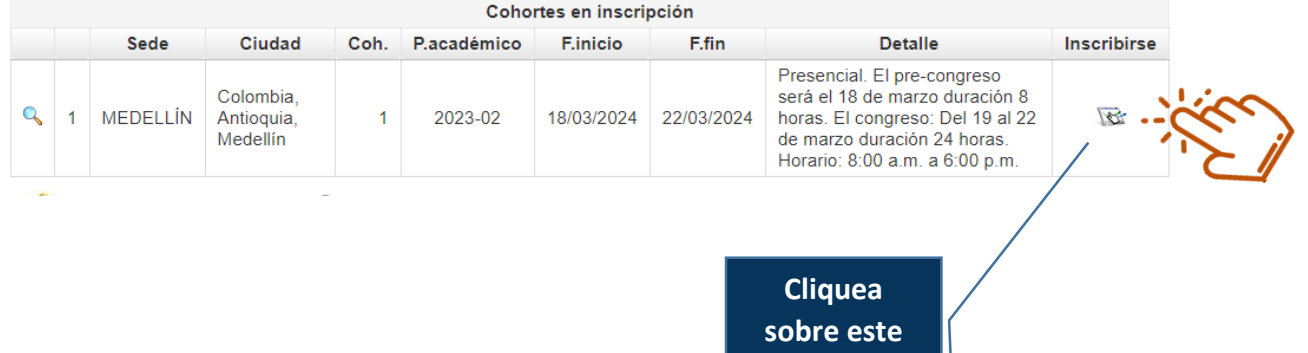

**ícono**

#### **3.2 Y DILIGENCIA LOS DATOS DEL RECUADRO**

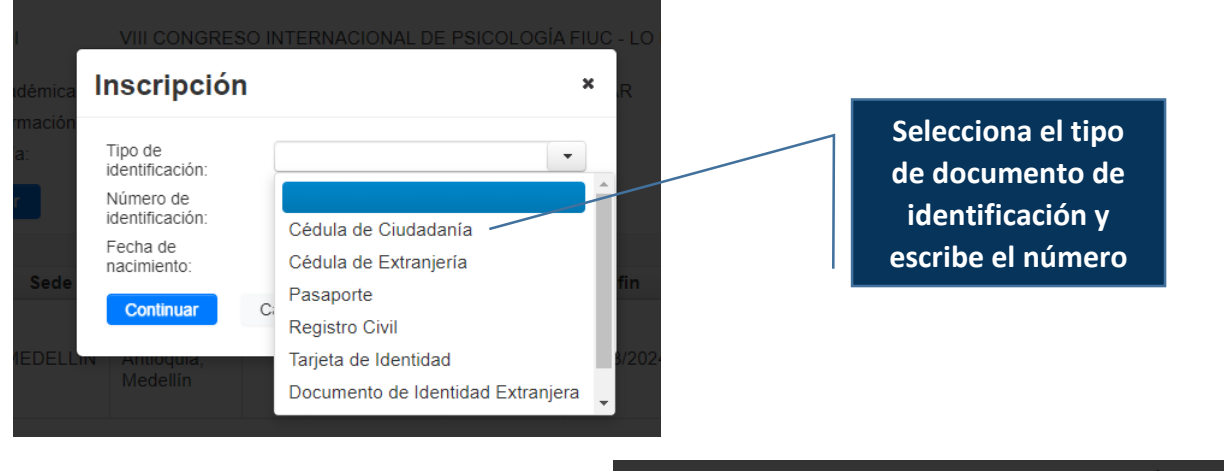

**Selecciona tu fecha de nacimiento y cliquea en continuar**

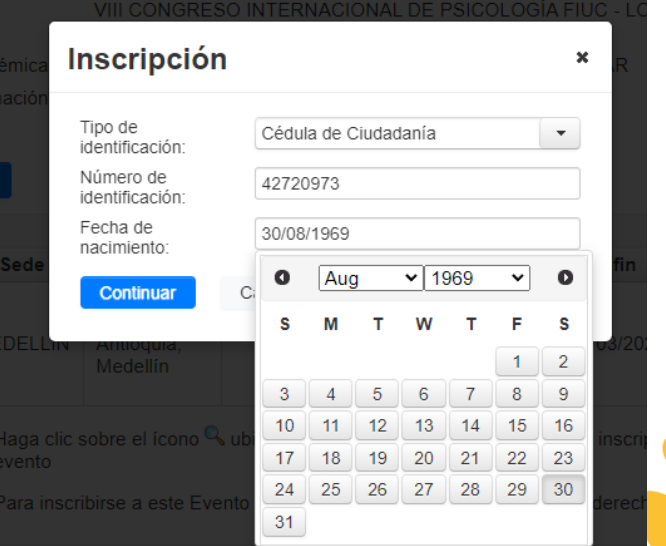

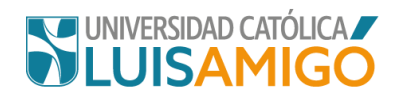

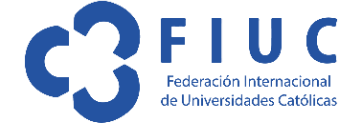

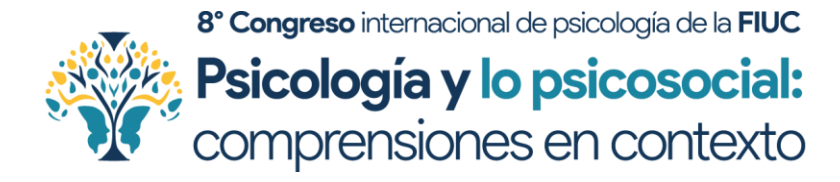

**Inscripciones** 

#### **3.3 LLEGARÁS A ESTA PÁGINA. DILIGENCIA TODOS LOS DATOS PARA PODER COMPLETAR TU INSCRIPCIÓN**

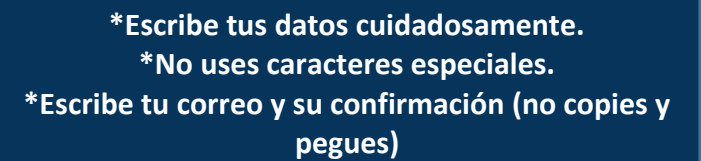

# **VUNIVERSIDAD CATÓLICA**

10

Menú

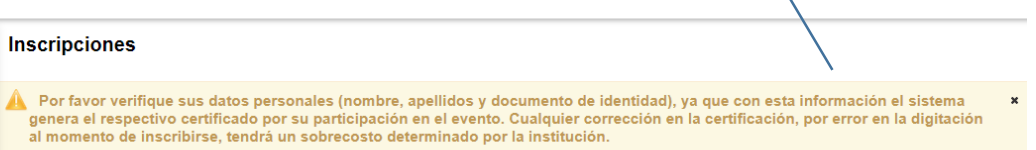

nicio 17/08/2023 17:37

<sup>O</sup> Enrollment / Inscripciones <sup>o</sup> Standarized exams / Pruebas estandarizadas · Ingresar

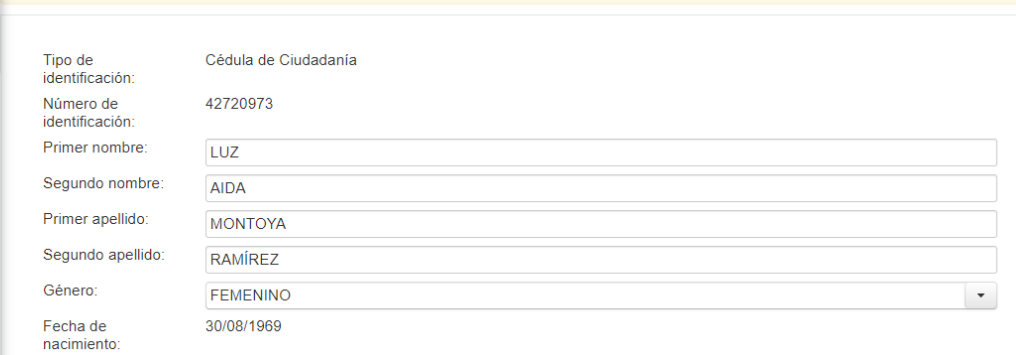

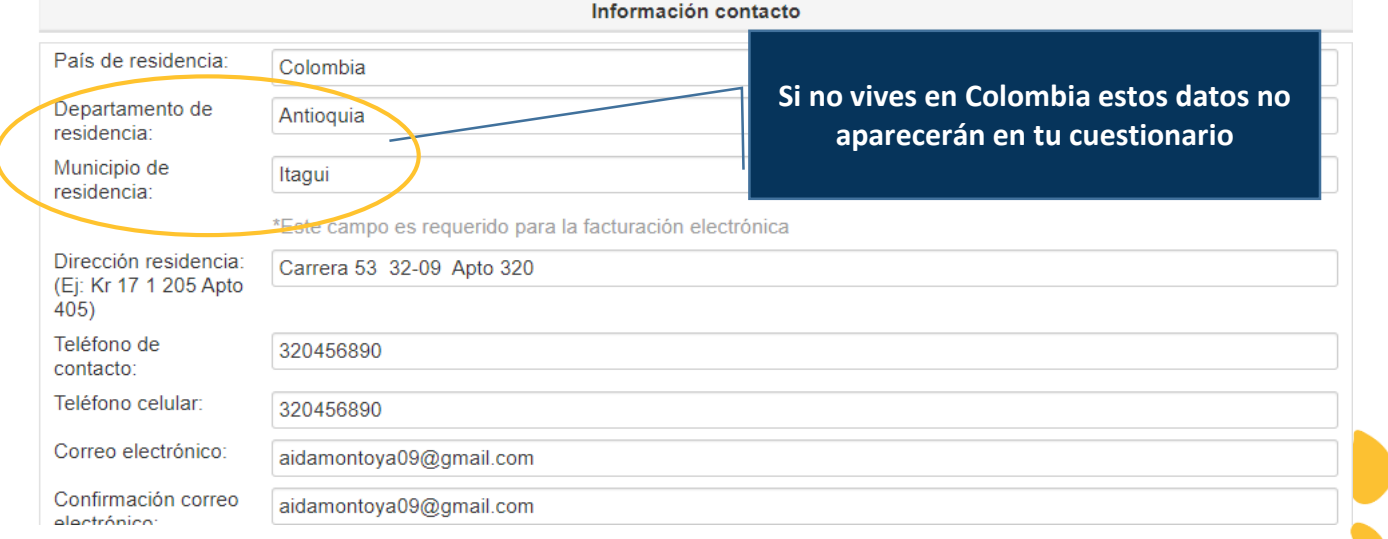

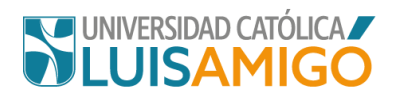

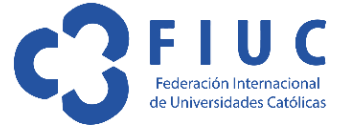

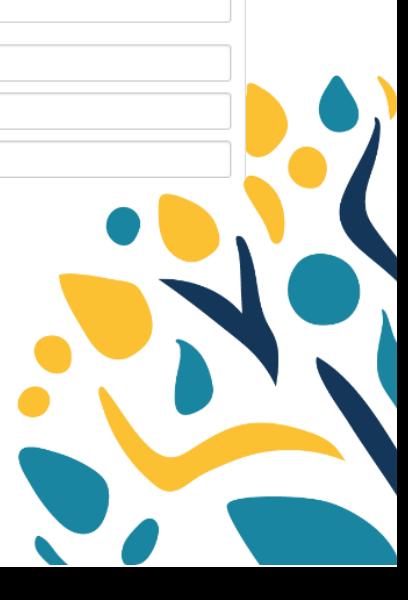

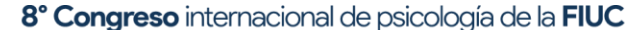

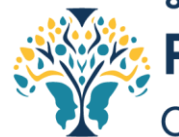

Psicología y lo psicosocial:<br>comprensiones en contexto

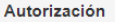

Autorizo el envío de información institucional por los siguientes medios: impreso, postal, virtual, digital, electrónico, telefónico, SMS, u otros que lleguen a considerarse, orientaciones de procesos académicos, entre otros que se deriven de mi vínculo con la institución, con el fin de estar informado del acontecer de la Universidad Católica Luis Amigó. De igual manera para ser considerado en estudios de investigación, mercadeo, satisfacción del usuario y otros que sean de importancia y relevancia de la Universidad.

#### **Diligencia estas autorizaciones**

**SI NO** 

Declaro de manera libre, expresa, inequívoca e informada, que AUTORIZO a la Universidad Católica Luis Amigó para que, en los términos del artículo 9 de la Ley 1581 de 2012 y demás normas que lo reglamenten o complementen, realice la recolección, almacenamiento, uso, circulación, supresión, y en general, tratamiento de mis datos personales, incluyendo datos sensibles, se me ha informado además que por tratarse de datos sensibles no estoy obligado a autorizar el tratamiento de datos como mis huellas digitales, fotografías, grupo sanguíneo, estrato social, videos y demás datos que puedan llegar a ser considerados como sensibles de conformidad con la Ley, se utilizarán estos datos con el fin de lograr las finalidades relativas a ejecutar el control, seguimiento, monitoreo, vigilancia y, en general, garantizar la seguridad de sus instalaciones.

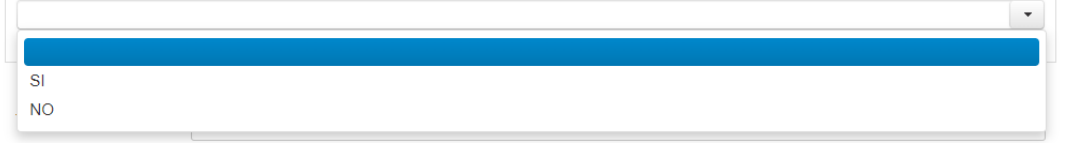

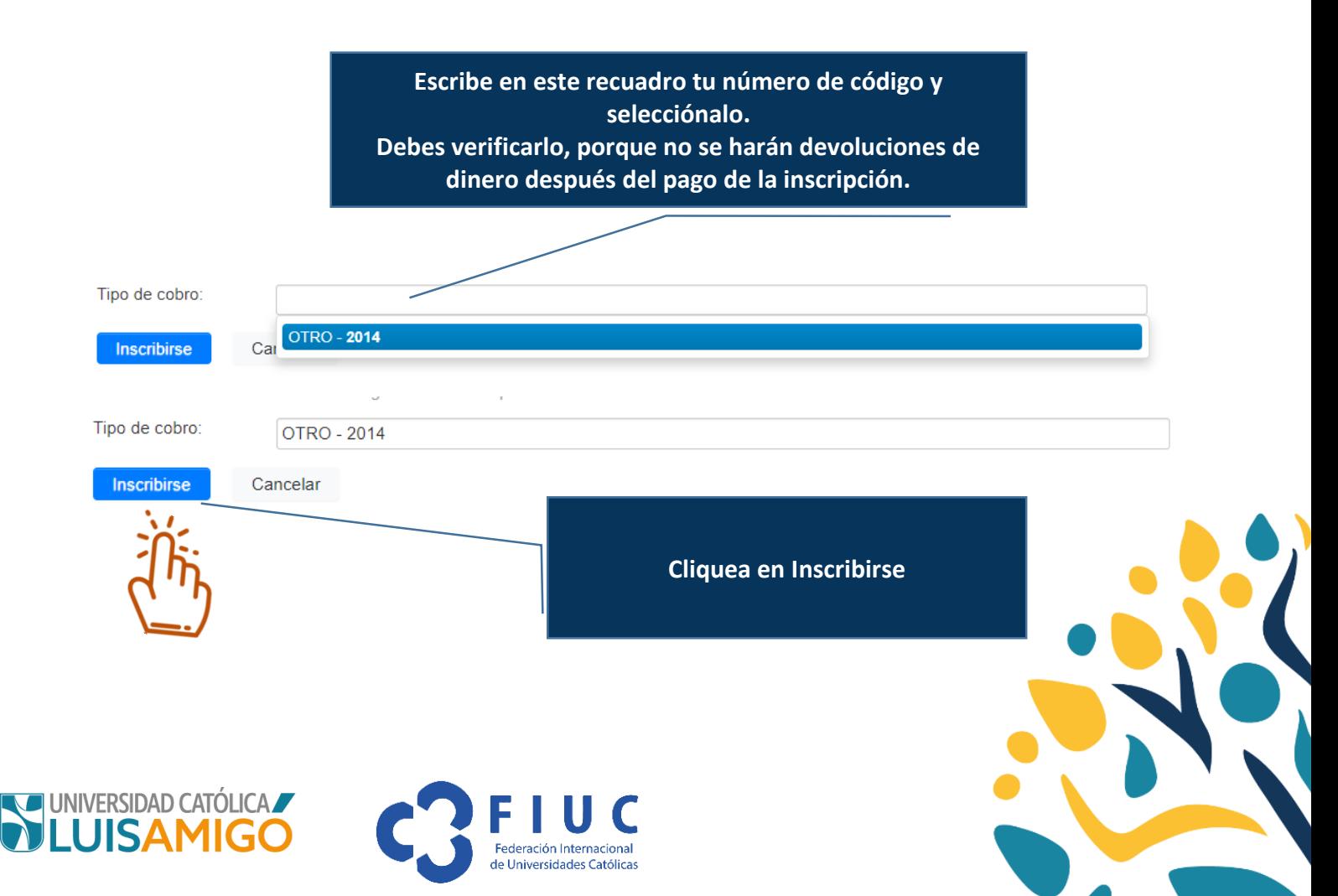

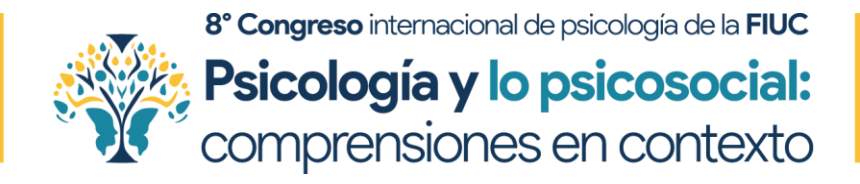

**4. LLEGÓ EL MOMENTO DE PAGAR TU INSCRIPCIÓN Y SER PARTE DE ESTE CONGRESO** 

#### **4.1 ANTES DE REALIZAR TU PAGO, EL SISTEMA TE ASIGNARÁ UN USUARIO Y UNA CONTRASEÑA**

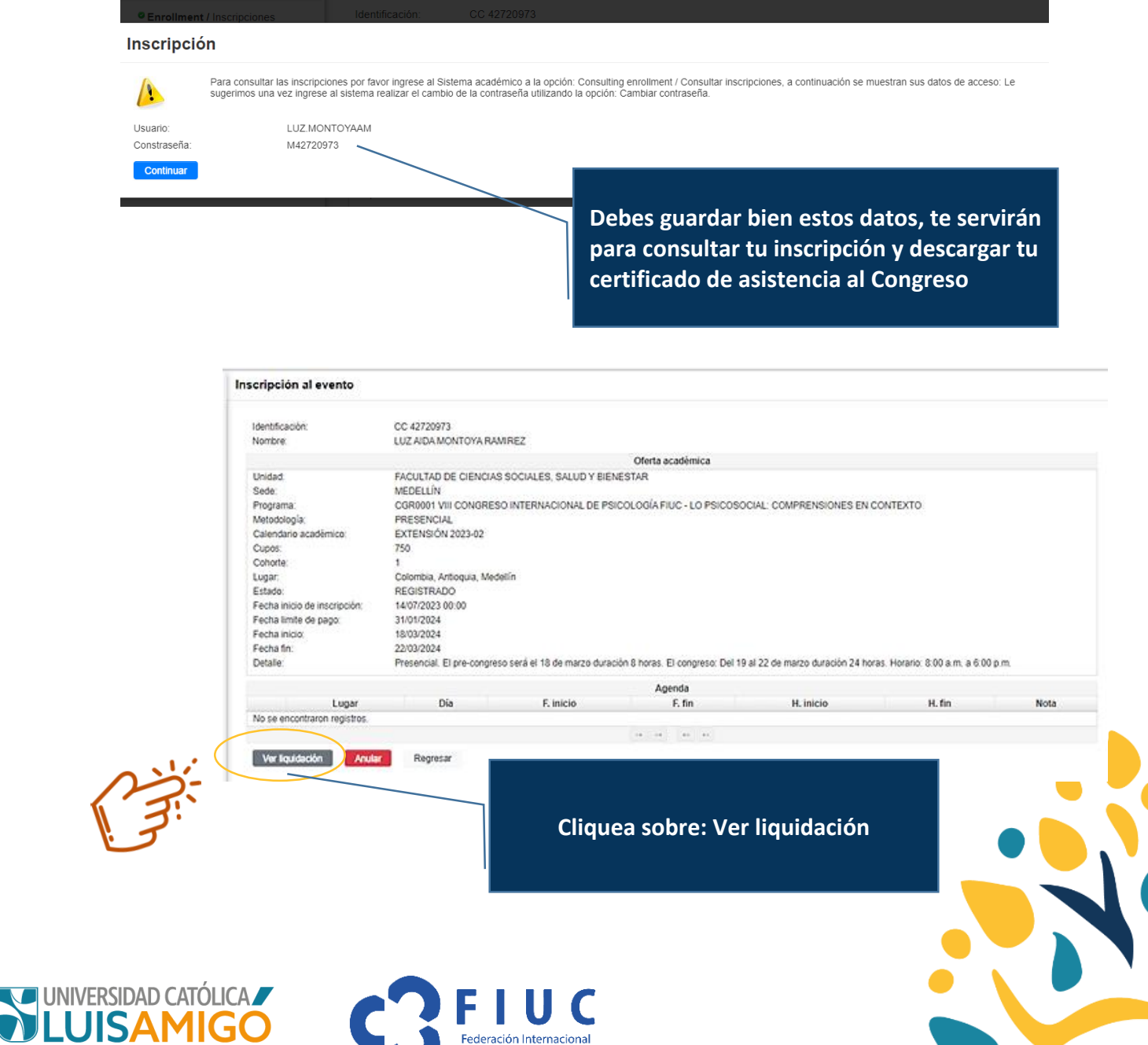

de Universidades Católicas

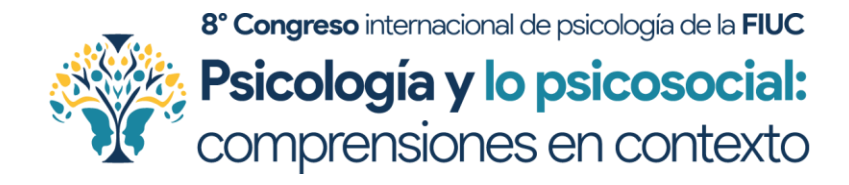

### **4.2 HAS LLEGADO A PAGOS**

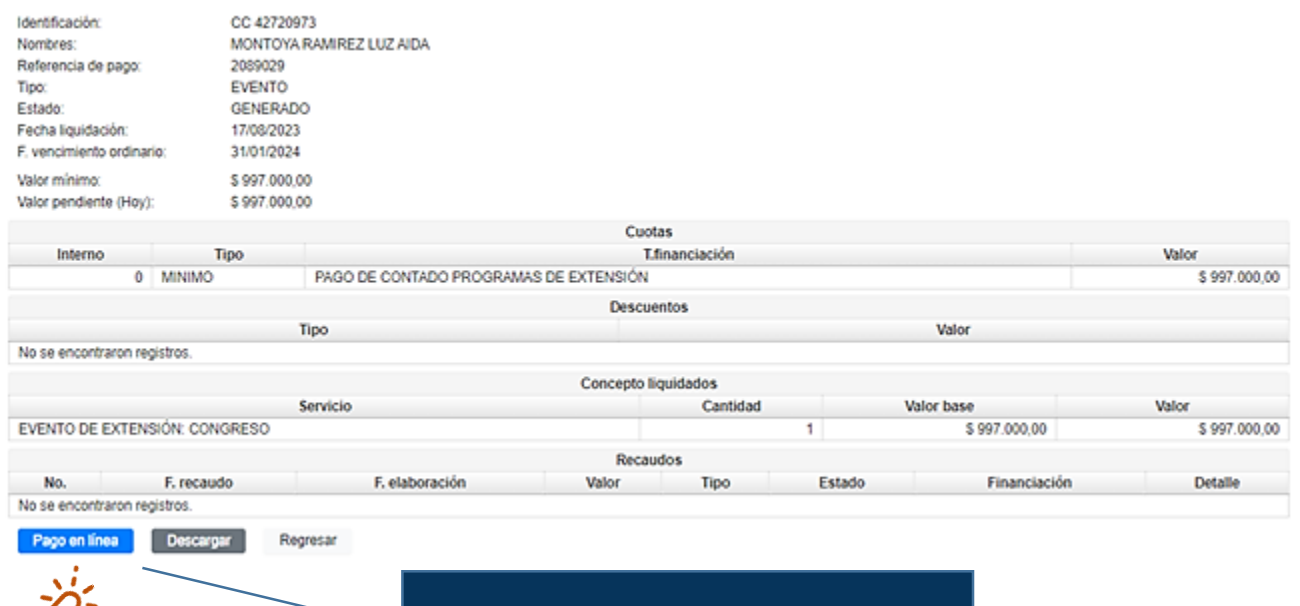

#### **Puedes descargar tu factura de pago o pagar en línea**

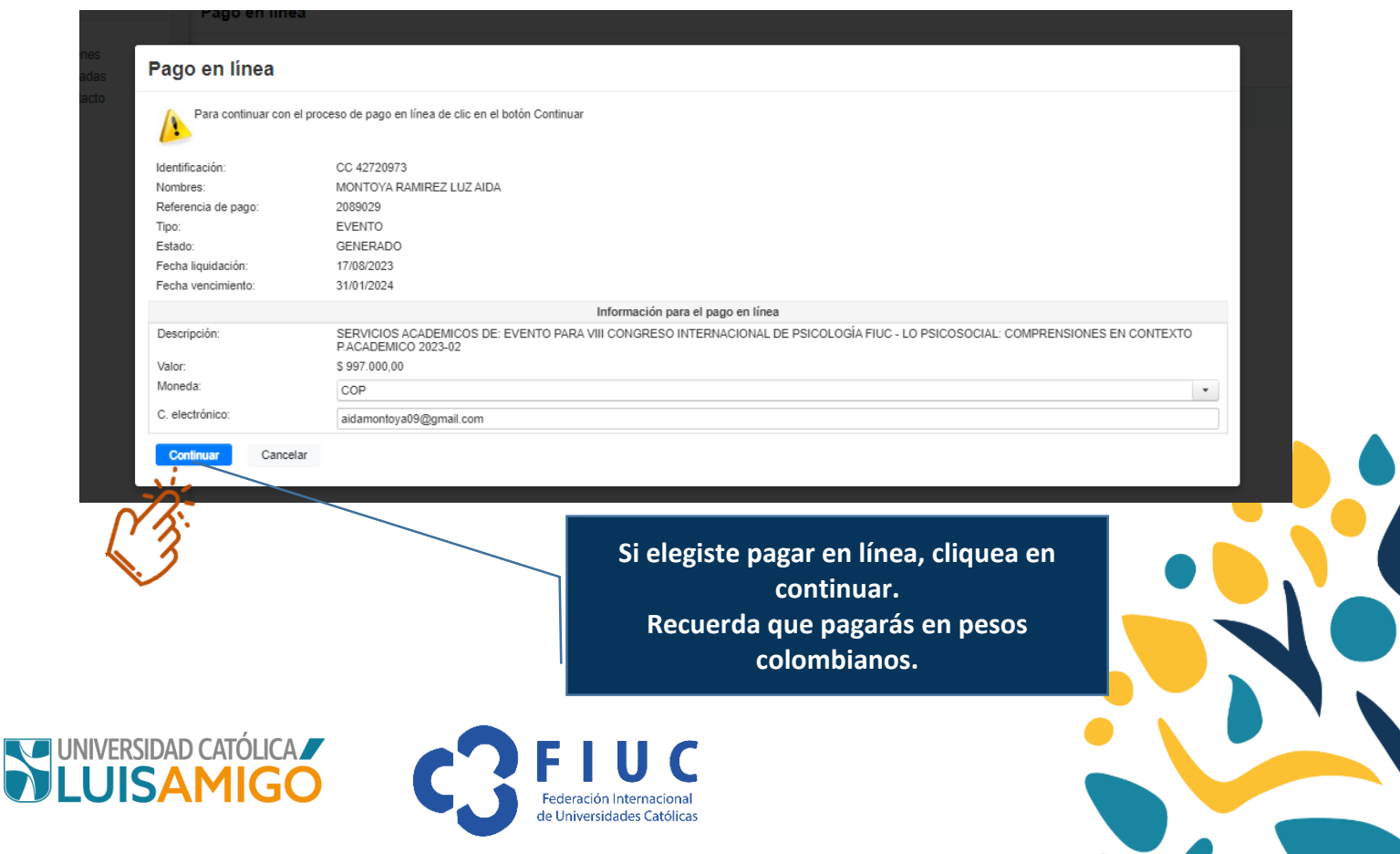

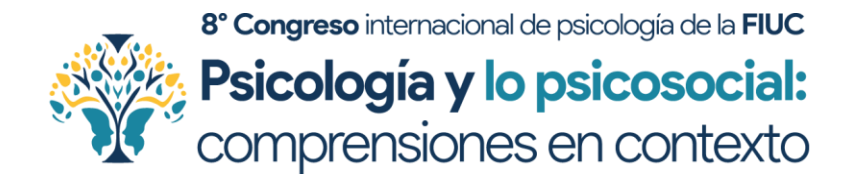

## **4.3 EL SISTEMA TE LLEVARÁ A LA PASARELA DE PAGOS**

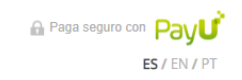

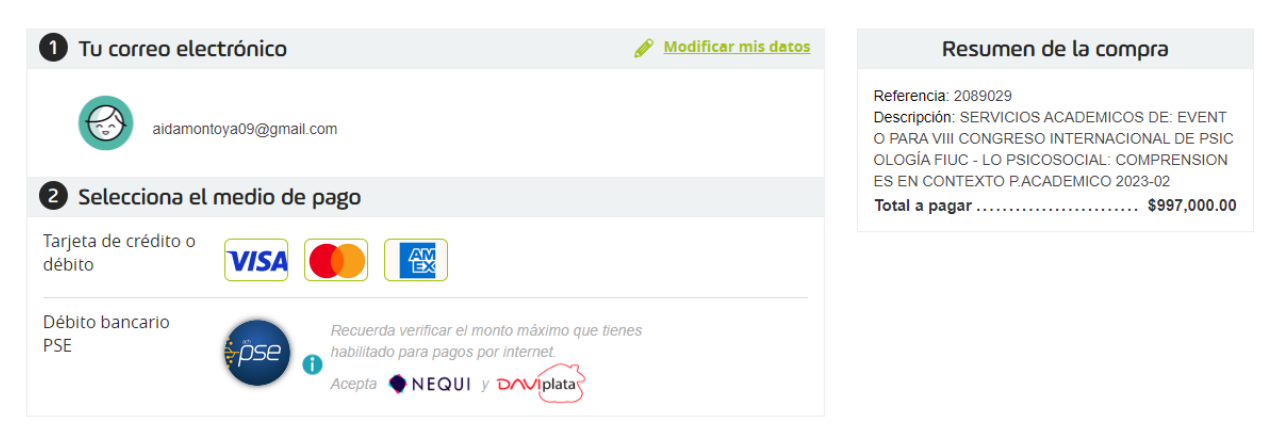

#### **¿Realizaste tu pago?**

**¡Te damos la más cordial bienvenida a este certamen académico!**

¡Prepárate para vivenciar una experiencia única en este 8<sup>0</sup> Congreso Internacional de Psicología de la FIUC!

20 al 22 de marzo de 2024 en la vibrante ciudad de Medellín, Colombia.

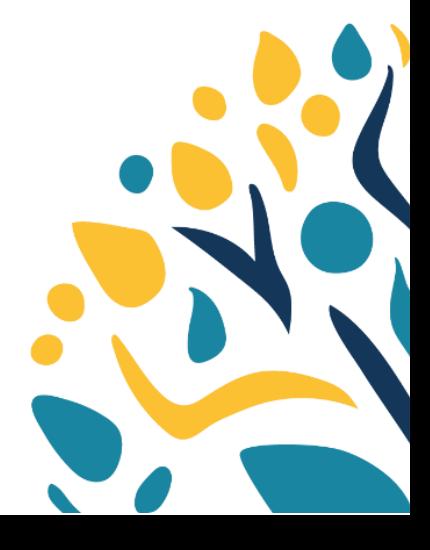

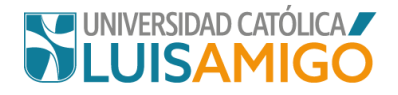

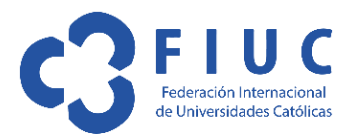